## **Web-**

**Web-** Internet- TCP/IP. **Web-** .

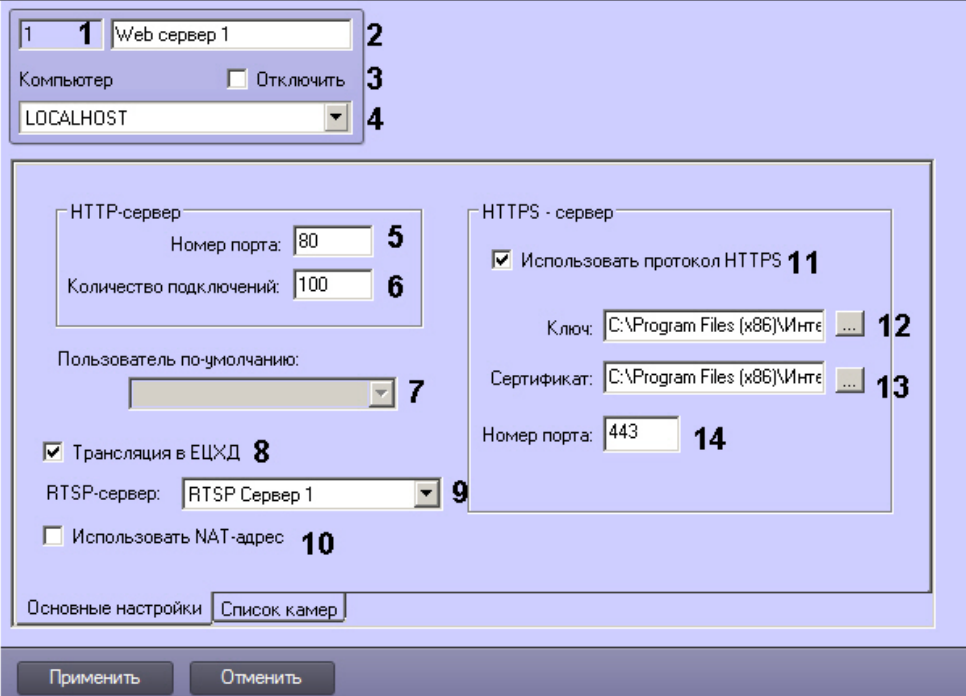

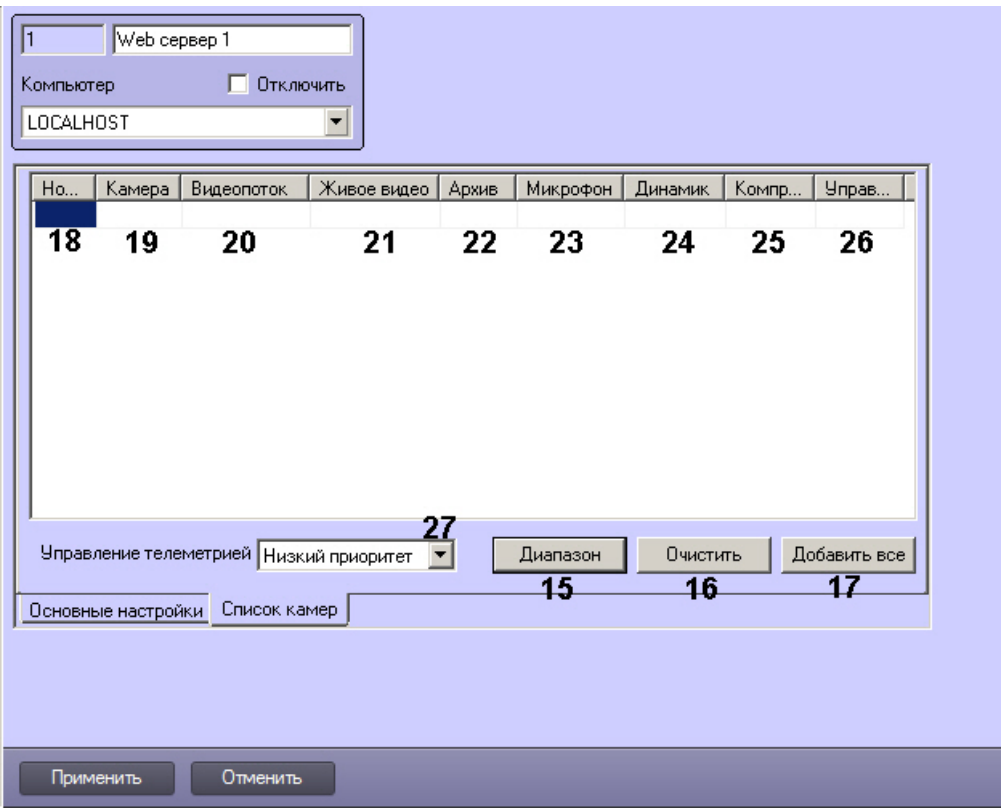

 $,$  Web- $,$ .

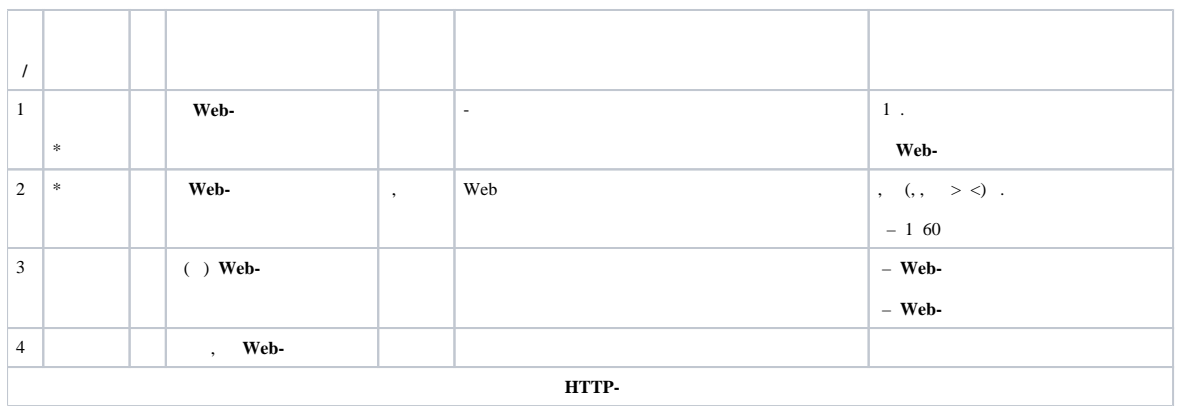

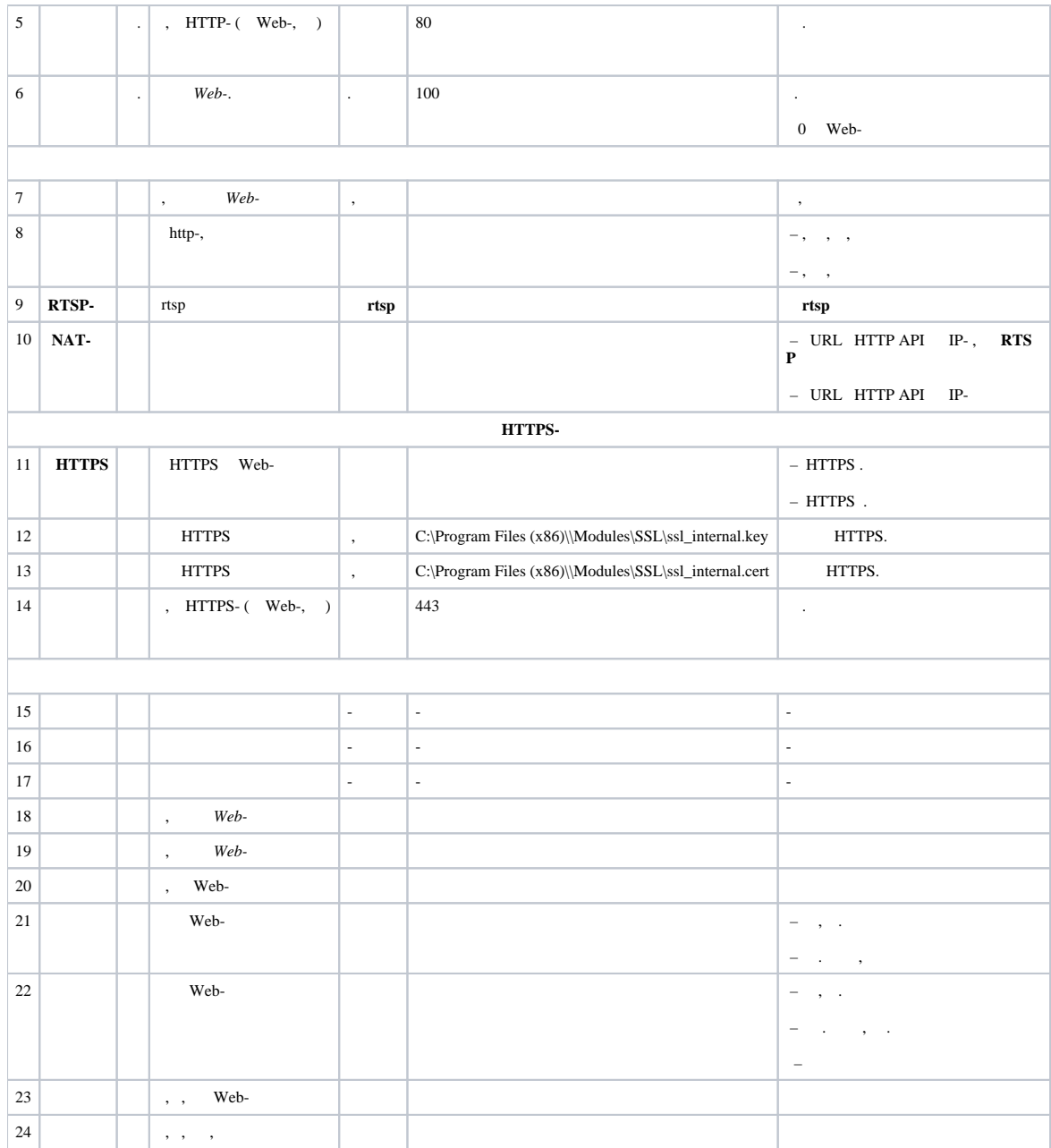

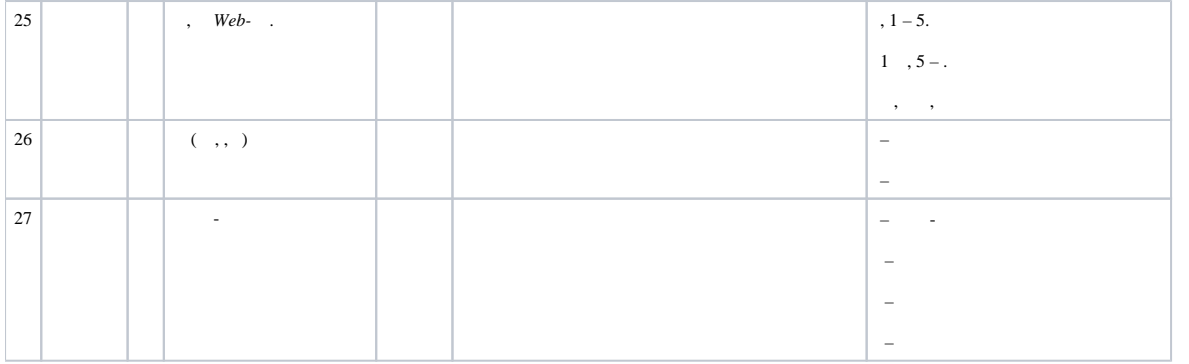

 $\begin{aligned} \mathcal{R}^{(1)}_{\text{max}} = \mathcal{R}^{(1)}_{\text{max}} + \mathcal{R}^{(2)}_{\text{max}} + \mathcal{R}^{(3)}_{\text{max}} + \mathcal{R}^{(4)}_{\text{max}} + \mathcal{R}^{(5)}_{\text{max}} + \mathcal{R}^{(6)}_{\text{max}} + \mathcal{R}^{(6)}_{\text{max}} + \mathcal{R}^{(6)}_{\text{max}} + \mathcal{R}^{(6)}_{\text{max}} + \mathcal{R}^{(6)}_{\text{max}} + \mathcal{R}^{(6)}_{\text{max}} + \mathcal{R}^{(6)}_{$